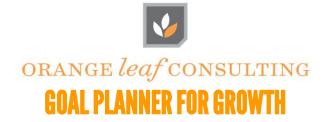

## In the "Actual" columns:

- 1. Calculate the Average Fee per File for your office/agency and enter it in the box at the top.
- 2. Enter number of opened and closed orders for the appropriate growth.
- 3. Divide the number of closed orders by the number of open orders to get a decimal percentage (e.g.: 0.5 = 50%).
- 4. Multiply the average fee per file by the number of actual closed orders to estimate your revenue.

## In the "Projected" columns:

Follow Dr. Cindv and OLC

- 1. Enter your revenue goal for the appropriate future month.
- 2. Divide the revenue goal amount by the average fee per file to find the number of closed orders you need.
- 3. Divide the number of projected closed orders by the historical close % to find out how many orders you need to open.

## **Office Goals**

Annual Revenue Goal: \_\_\_\_\_ Average Fee per File: \_\_\_\_\_

| Most Recent Year |                  |                    |                                  |                                                                        | Actual           |                    |                                  |                                                                        | Projected       |                                                     |                                                                    |
|------------------|------------------|--------------------|----------------------------------|------------------------------------------------------------------------|------------------|--------------------|----------------------------------|------------------------------------------------------------------------|-----------------|-----------------------------------------------------|--------------------------------------------------------------------|
| Month            | # Open<br>Orders | # Closed<br>Orders | Monthly Close %<br>(Closed/Open) | Monthly Revenue<br>based on<br>Avg Fee per file<br>(Avg fee * #Closed) | # Open<br>Orders | # Closed<br>Orders | Monthly Close %<br>(Closed/Open) | Monthly Revenue<br>based on<br>Avg Fee per file<br>(Avg fee * #Closed) | Revenue<br>Goal | # Closed to<br>Reach Goal<br>(Rev goal/<br>Avg fee) | #Open Based on<br>Last Year's %<br>(#closed/historical<br>close %) |
| Jan              |                  |                    |                                  |                                                                        |                  |                    |                                  |                                                                        |                 | ,                                                   | ,                                                                  |
| Feb              |                  |                    |                                  |                                                                        |                  |                    |                                  |                                                                        |                 |                                                     |                                                                    |
| Mar              |                  |                    |                                  |                                                                        |                  |                    |                                  |                                                                        |                 |                                                     |                                                                    |
| Apr              |                  |                    |                                  |                                                                        |                  |                    |                                  |                                                                        |                 |                                                     |                                                                    |
| May              |                  |                    |                                  |                                                                        |                  |                    |                                  |                                                                        |                 |                                                     |                                                                    |
| Jun              |                  |                    |                                  |                                                                        |                  |                    |                                  |                                                                        |                 |                                                     |                                                                    |
| Jul              |                  |                    |                                  |                                                                        |                  |                    |                                  |                                                                        |                 |                                                     |                                                                    |
| Aug              |                  |                    |                                  |                                                                        |                  |                    |                                  |                                                                        |                 |                                                     |                                                                    |
| Sep              |                  |                    |                                  |                                                                        |                  |                    |                                  |                                                                        |                 |                                                     |                                                                    |
| Oct              |                  |                    |                                  |                                                                        |                  |                    |                                  |                                                                        |                 |                                                     |                                                                    |
| Nov              |                  |                    |                                  |                                                                        |                  |                    |                                  |                                                                        |                 |                                                     |                                                                    |
| Dec              |                  |                    |                                  |                                                                        |                  |                    |                                  |                                                                        |                 |                                                     |                                                                    |
| Totals           |                  |                    |                                  |                                                                        |                  |                    |                                  |                                                                        |                 |                                                     |                                                                    |

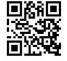

One Sansome Street, Suite 3500 | San Francisco | California | 94104 415.590.4878 | www.orange*leaf*consulting.com